## **FIREWALL INSTRUCTIONS**

Setup of the company's firewall/router for Touchpoint Plus Softphone and/or Desktop.

- In the Firewall settings, IP range should be entered as allowed. This will ensure that it is open to both incoming and outgoing traffic, so the services in Touchpoint Plus can work correctly.
- 2. In the Firewall settings, the following should be disabled:
  - a. SIP-inspection
  - b. All-SIP-aware
  - c. SIP-ALG
  - d. SIP-algorithm
  - e. RTP-session timer.
- 3. To obtain optimum call quality, a separate dedicated voice VLAN should be set up with QoS for all SIP traffic (if the company's switch supports this).
- 4. For companies with MPLS networks: Here, call quality can be further optimised by using a **local internet breakout**

at the individual locations. This is illustrated in the drawing on the next page.

| Outgoing traffic   |             |             |          |       |                                                        |  |  |  |
|--------------------|-------------|-------------|----------|-------|--------------------------------------------------------|--|--|--|
| Dest IP(s)         | Dest port   | Application | Protocol | Rule  | Comment                                                |  |  |  |
| 194.255.208.128/26 | 443         | HTTPS       | TCP      | ALLOW |                                                        |  |  |  |
| 194.255.208.128/26 | 5060-5061   | SIP         | TCP/UDP  | ALLOW | The SIP-inspection in the firewall has to be disabled. |  |  |  |
| 194.255.208.128/26 | 49152-65534 | RTP/RTCP    | UDP      | ALLOW | Media- (voice) trafic                                  |  |  |  |
| 194.255.209.128/26 | 514         | SYSLOG      | UDP      | ALLOW |                                                        |  |  |  |
| Any                | 53          | DNS         | TCP/UDP  | ALLOW |                                                        |  |  |  |
| Any                | 123         | NTP         | UDP      | ALLOW |                                                        |  |  |  |

## Table of IP range settings

| Ingoing trafic     |           |             |          |       |         |  |  |  |
|--------------------|-----------|-------------|----------|-------|---------|--|--|--|
| Dest IP(s)         | Dest port | Application | Protocol | Rule  | Comment |  |  |  |
| 194.255.209.128/26 | 443       | HTTPS       | TCP      | ALLOW |         |  |  |  |

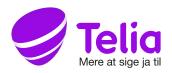

## LOCAL INTERNET BREAKOUT

## MPLS netværk

Illustration of MPLS network with local internet breakout.

A central internet breakout can also be used, but QoS is then recommended in the MPLS network between the locations.

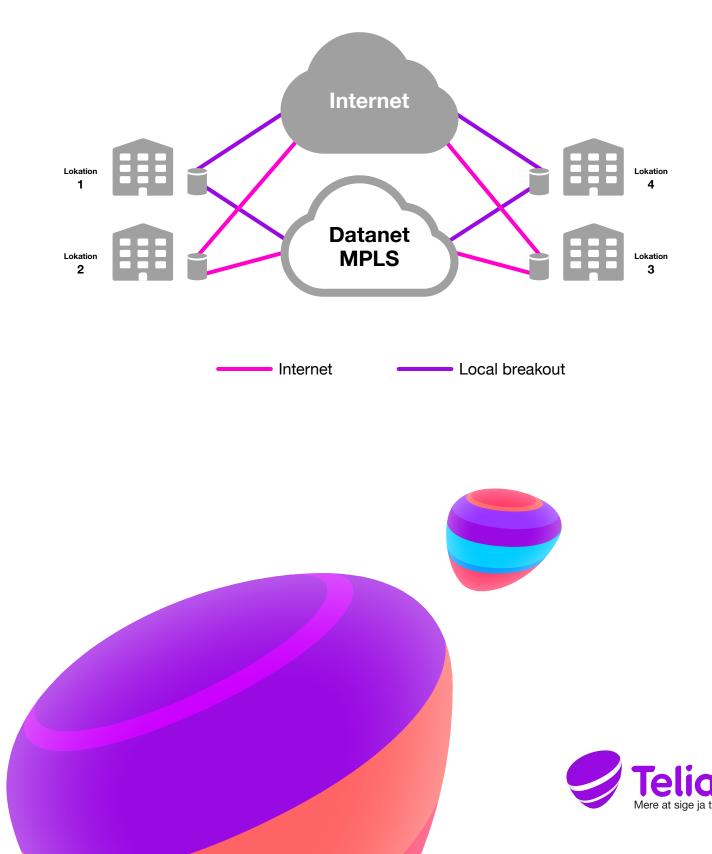